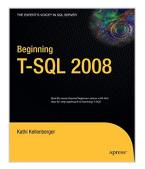

# Beginning T-SQL 2008 (Books for Professionals by Professionals)

By Kathi Kellenberger

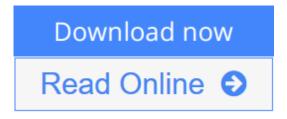

**Beginning T-SQL 2008 (Books for Professionals by Professionals)** By Kathi Kellenberger

Even if you have little or no knowledge of T-SQL, *Beginning T-SQL 2008* will bring you up to intermediate level and teach you best practices along the way. You'll learn how to write code that will help you to achieve the best-performing applications possible.

You'll find an introduction to databases, normalization, and SQL Server Management Studio. You'll understand how data is stored in a database and learn how to use at least one of the available tools to get to that data.

Each subsequent chapter teaches an aspect of T-SQL, building on the skills learned in previous chapters. Exercises are included in each chapter because the only way to learn T-SQL is to write some code.

This book will do more than just give the syntax and examples. It will teach you techniques to help you avoid common errors and create robust and well-performing code.

- Imparts best practices for writing T-SQL
- Helps readers avoid common errors
- Shows how to write scalable code that yields good performance

### What you'll learn

- Understand the fundamentals of relational theory, upon which Transact-SQL is based
- Write accurate queries that are scalable and perform well
- Combine set-based and procedural processing, obtaining the best from both worlds
- Embed business logic in your database through stored procedures and functions
- Simplify your work through new and advanced features such as common-table expressions and virtual tables
- Enhance performance by knowing when to apply features such table value parameters

### Who this book is for

This book is for developers who will be writing database applications against SQL Server databases.

### **Table of Contents**

- 1. Getting Started
- 2. Writing Simple SELECT Queries
- 3. Using Functions and Expressions
- 4. Querying Multiple Tables
- 5. Grouping and Summarizing Data
- 6. Manipulating Data
- 7. Understanding T-SQL Programming Logic
- 8. Moving Logic to the Database
- 9. Working with New Data Types
- 10. Writing Advanced Queries
- 11. Where to Go Next?

**▶ Download** Beginning T-SQL 2008 (Books for Professionals by P ...pdf

Read Online Beginning T-SQL 2008 (Books for Professionals by ...pdf

# Beginning T-SQL 2008 (Books for Professionals by Professionals)

By Kathi Kellenberger

### Beginning T-SQL 2008 (Books for Professionals by Professionals) By Kathi Kellenberger

Even if you have little or no knowledge of T-SQL, *Beginning T-SQL 2008* will bring you up to intermediate level and teach you best practices along the way. You'll learn how to write code that will help you to achieve the best-performing applications possible.

You'll find an introduction to databases, normalization, and SQL Server Management Studio. You'll understand how data is stored in a database and learn how to use at least one of the available tools to get to that data.

Each subsequent chapter teaches an aspect of T-SQL, building on the skills learned in previous chapters. Exercises are included in each chapter because the only way to learn T-SQL is to write some code.

This book will do more than just give the syntax and examples. It will teach you techniques to help you avoid common errors and create robust and well-performing code.

- Imparts best practices for writing T-SQL
- Helps readers avoid common errors
- Shows how to write scalable code that yields good performance

### What you'll learn

- Understand the fundamentals of relational theory, upon which Transact-SQL is based
- Write accurate queries that are scalable and perform well
- Combine set-based and procedural processing, obtaining the best from both worlds
- Embed business logic in your database through stored procedures and functions
- Simplify your work through new and advanced features such as common-table expressions and virtual tables
- Enhance performance by knowing when to apply features such table value parameters

### Who this book is for

This book is for developers who will be writing database applications against SQL Server databases.

### **Table of Contents**

- 1. Getting Started
- 2. Writing Simple SELECT Queries
- 3. Using Functions and Expressions
- 4. Querying Multiple Tables
- 5. Grouping and Summarizing Data
- 6. Manipulating Data
- 7. Understanding T-SQL Programming Logic

- 8. Moving Logic to the Database
- 9. Working with New Data Types
- 10. Writing Advanced Queries
- 11. Where to Go Next?

### Beginning T-SQL 2008 (Books for Professionals by Professionals) By Kathi Kellenberger Bibliography

Sales Rank: #1444783 in BooksPublished on: 2009-10-14Original language: English

• Number of items: 1

• Dimensions: 9.50" h x 1.05" w x 7.77" l, 1.60 pounds

• Binding: Paperback

• 439 pages

**Download** Beginning T-SQL 2008 (Books for Professionals by P ...pdf

Read Online Beginning T-SQL 2008 (Books for Professionals by ...pdf

## Download and Read Free Online Beginning T-SQL 2008 (Books for Professionals by Professionals) By Kathi Kellenberger

### **Editorial Review**

About the Author

strongKathi Kellenberger/strong is a consultant with Linchpin People. She enjoys writing and speaking on SQL Server topics, having written over two dozen articles, contributed to four books, and presented at many SQL Server events. In her spare time, Kathi enjoys spending time with family and friends, singing and cycling.

### **Users Review**

#### From reader reviews:

### **Woodrow Harker:**

Have you spare time for just a day? What do you do when you have much more or little spare time? Sure, you can choose the suitable activity to get spend your time. Any person spent their spare time to take a go walking, shopping, or went to often the Mall. How about open or perhaps read a book entitled Beginning T-SQL 2008 (Books for Professionals by Professionals)? Maybe it is to get best activity for you. You realize beside you can spend your time together with your favorite's book, you can wiser than before. Do you agree with their opinion or you have different opinion?

### **Anna Raynor:**

Here thing why this specific Beginning T-SQL 2008 (Books for Professionals by Professionals) are different and dependable to be yours. First of all looking at a book is good nonetheless it depends in the content of the usb ports which is the content is as yummy as food or not. Beginning T-SQL 2008 (Books for Professionals by Professionals) giving you information deeper and in different ways, you can find any e-book out there but there is no book that similar with Beginning T-SQL 2008 (Books for Professionals by Professionals). It gives you thrill reading through journey, its open up your personal eyes about the thing that happened in the world which is perhaps can be happened around you. You can actually bring everywhere like in park your car, café, or even in your way home by train. For anyone who is having difficulties in bringing the published book maybe the form of Beginning T-SQL 2008 (Books for Professionals by Professionals) in e-book can be your choice.

### **Derrick Tompkins:**

The book with title Beginning T-SQL 2008 (Books for Professionals by Professionals) possesses a lot of information that you can understand it. You can get a lot of gain after read this book. This book exist new know-how the information that exist in this publication represented the condition of the world now. That is important to yo7u to be aware of how the improvement of the world. This particular book will bring you within new era of the syndication. You can read the e-book with your smart phone, so you can read the item anywhere you want.

### Mildred Lyons:

Do you have something that you prefer such as book? The book lovers usually prefer to select book like comic, limited story and the biggest some may be novel. Now, why not seeking Beginning T-SQL 2008 (Books for Professionals by Professionals) that give your enjoyment preference will be satisfied by means of reading this book. Reading routine all over the world can be said as the way for people to know world considerably better then how they react when it comes to the world. It can't be said constantly that reading practice only for the geeky man but for all of you who wants to end up being success person. So, for every you who want to start studying as your good habit, you may pick Beginning T-SQL 2008 (Books for Professionals) become your own personal starter.

Download and Read Online Beginning T-SQL 2008 (Books for Professionals by Professionals) By Kathi Kellenberger #SNV58H0PWDB

## Read Beginning T-SQL 2008 (Books for Professionals by Professionals) By Kathi Kellenberger for online ebook

Beginning T-SQL 2008 (Books for Professionals by Professionals) By Kathi Kellenberger Free PDF d0wnl0ad, audio books, books to read, good books to read, cheap books, good books, online books, books online, book reviews epub, read books online, books to read online, online library, greatbooks to read, PDF best books to read, top books to read Beginning T-SQL 2008 (Books for Professionals by Professionals) By Kathi Kellenberger books to read online.

### Online Beginning T-SQL 2008 (Books for Professionals by Professionals) By Kathi Kellenberger ebook PDF download

Beginning T-SQL 2008 (Books for Professionals by Professionals) By Kathi Kellenberger Doc

Beginning T-SQL 2008 (Books for Professionals by Professionals) By Kathi Kellenberger Mobipocket

Beginning T-SQL 2008 (Books for Professionals by Professionals) By Kathi Kellenberger EPub

SNV58H0PWDB: Beginning T-SQL 2008 (Books for Professionals by Professionals) By Kathi Kellenberger